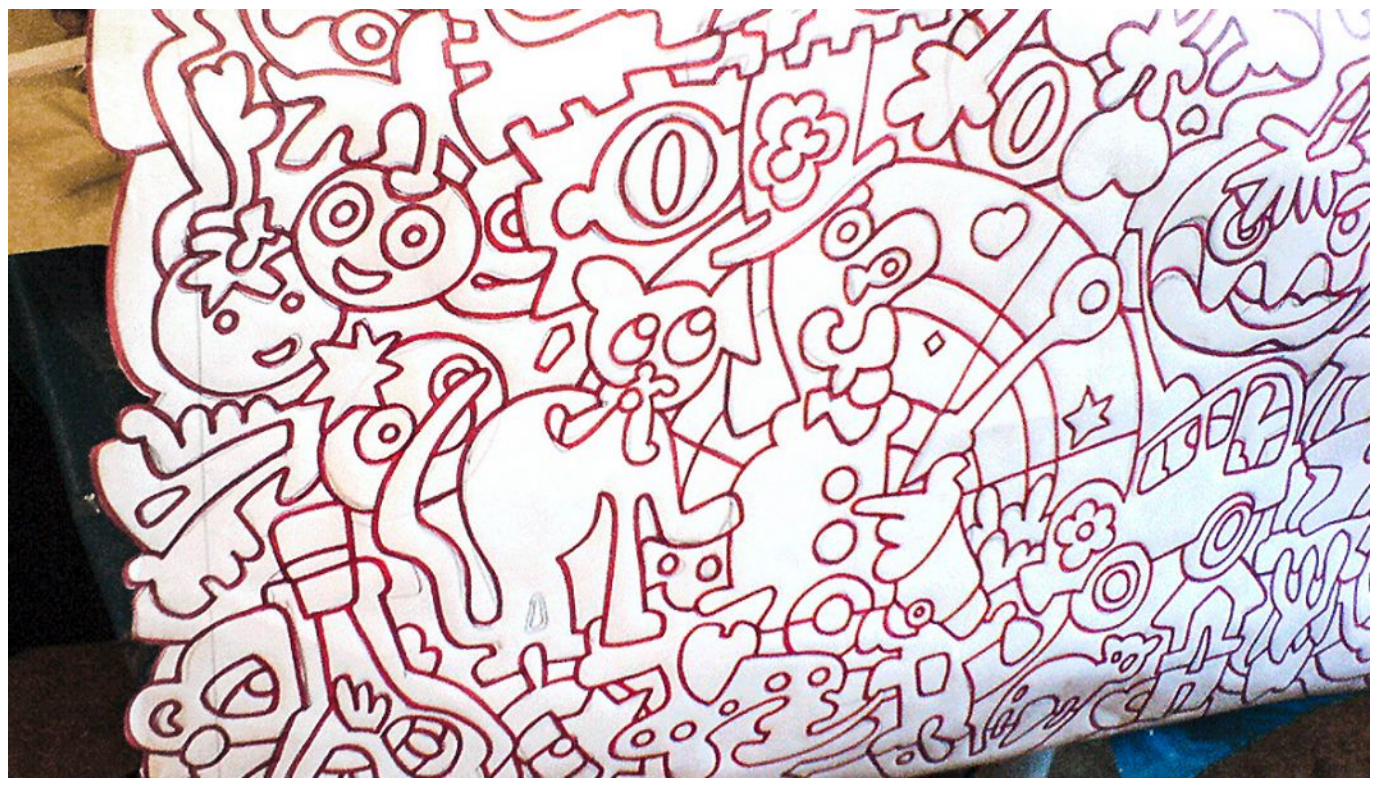

Vorzeichnung in Originalgröße, fertig für die Durchpause auf die Leinwand

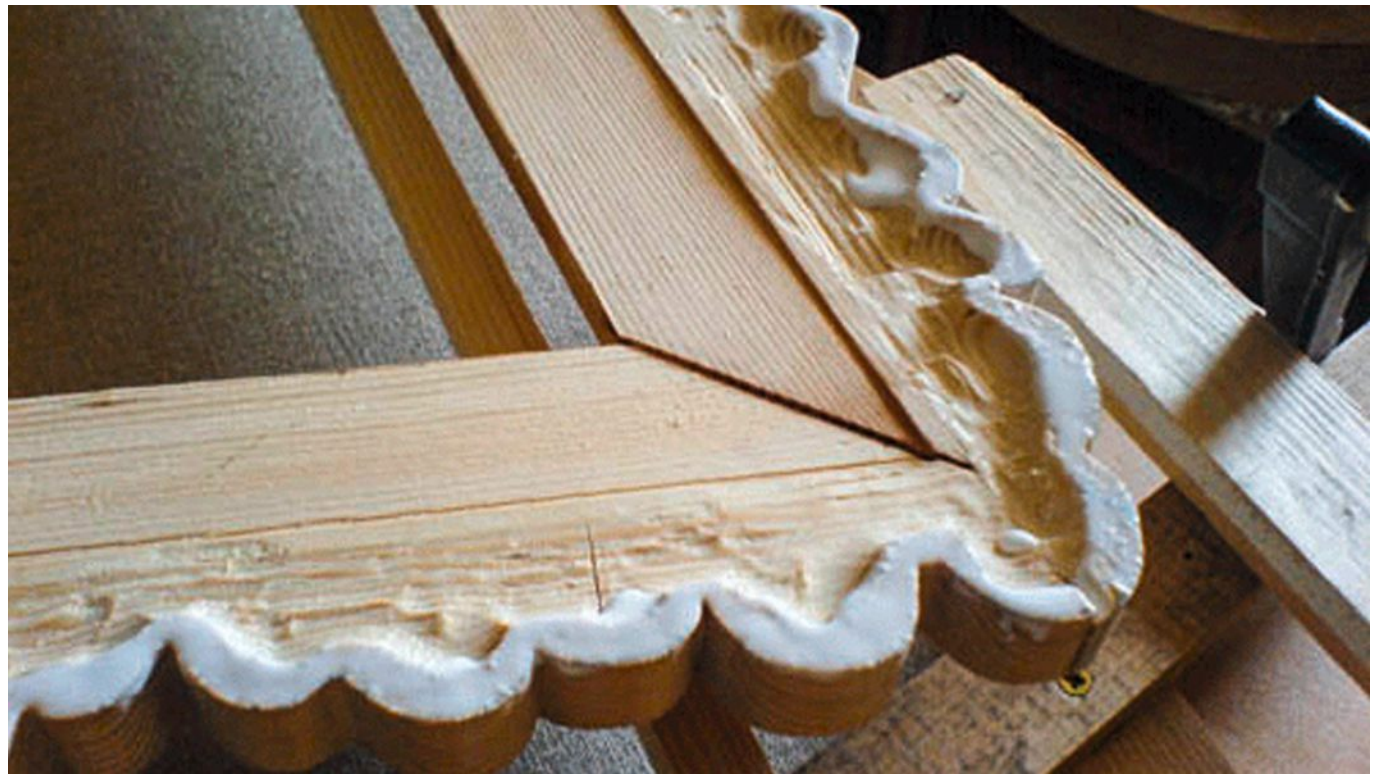

fertige Leim-Angabe am Figura-Rahmen

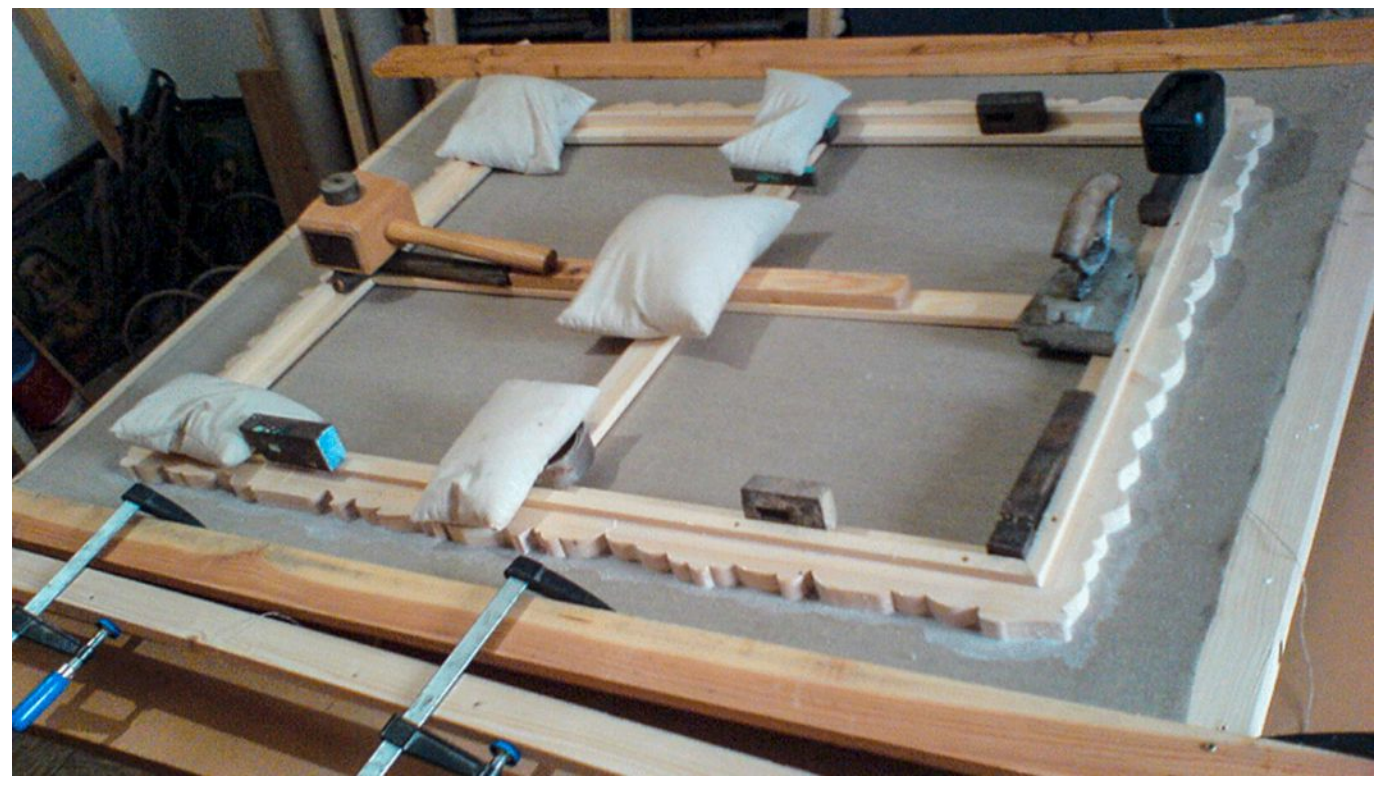

Figura-Rahmen aufgeleimt auf die vorgespannte Leinwand

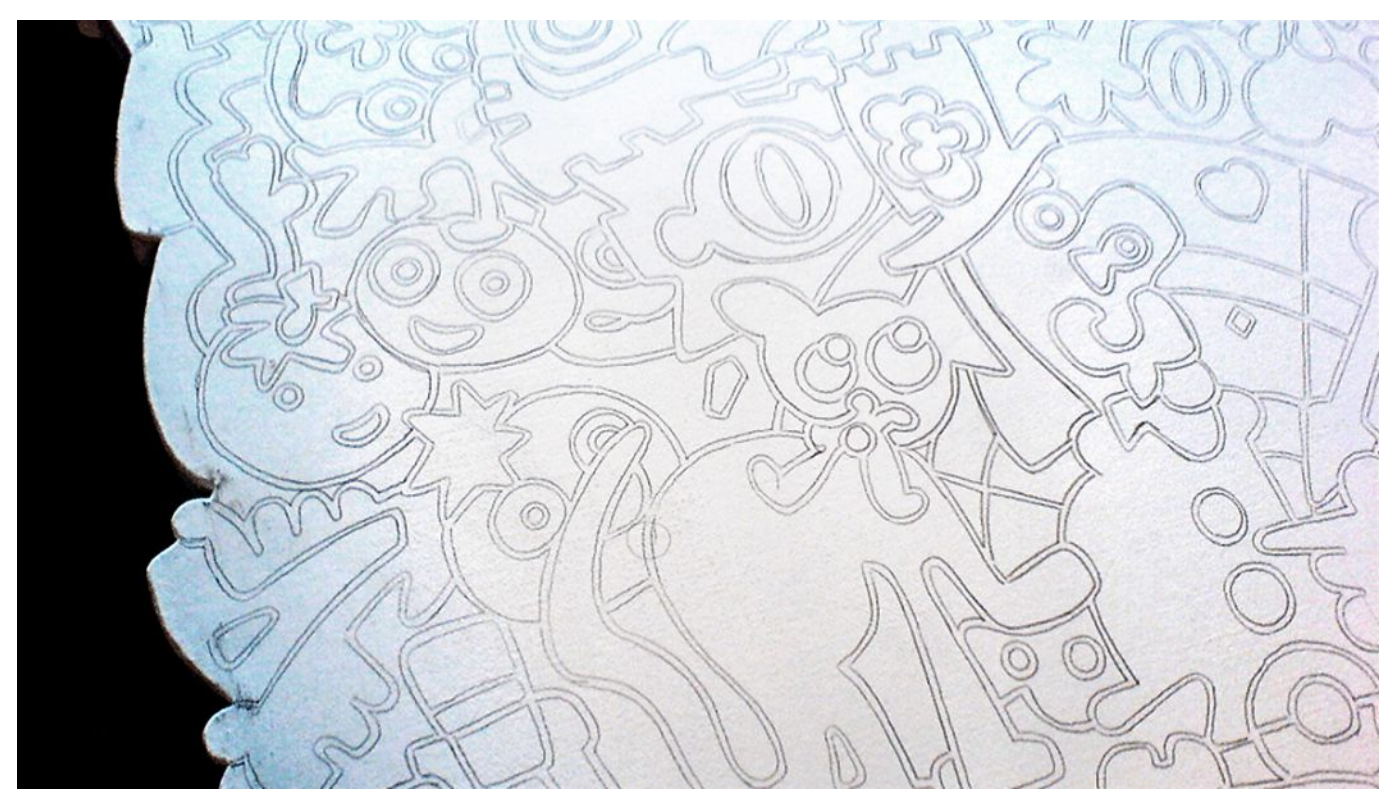

die Zeichnung, frisch übertragen auf die fertige Leinwand

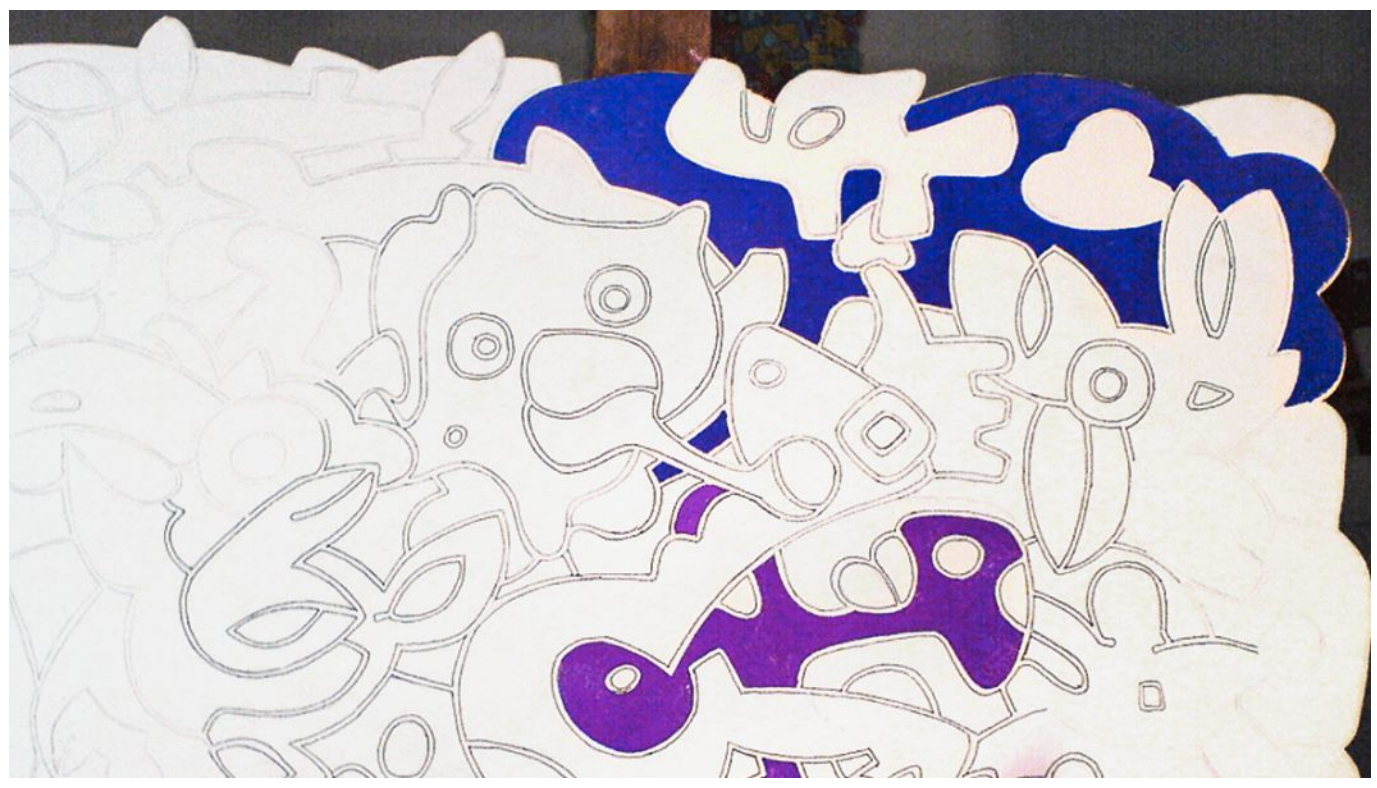

Beginn mit ersten Farbflächen

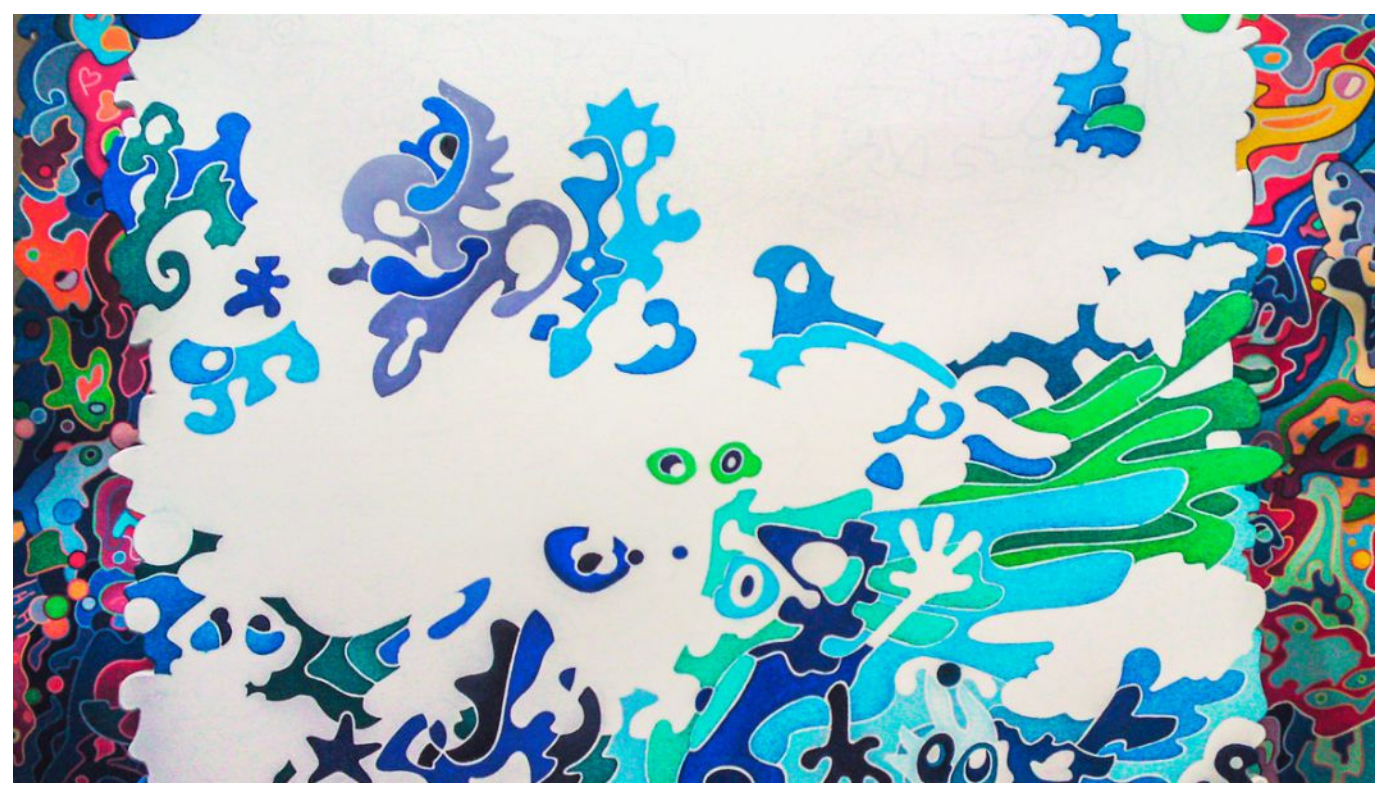

Farbflächen fügen sich zusammen

## **Vom Rahmenbau bis zur Farbe...**

Es ist ein langer Prozess in vielen kleinen Schritten bis zur fertig bemalbaren Leinwand.